## မာတိကာ

 $\circ$ 

ယူနီကုဒ်အသုံးပြုနည်းများ

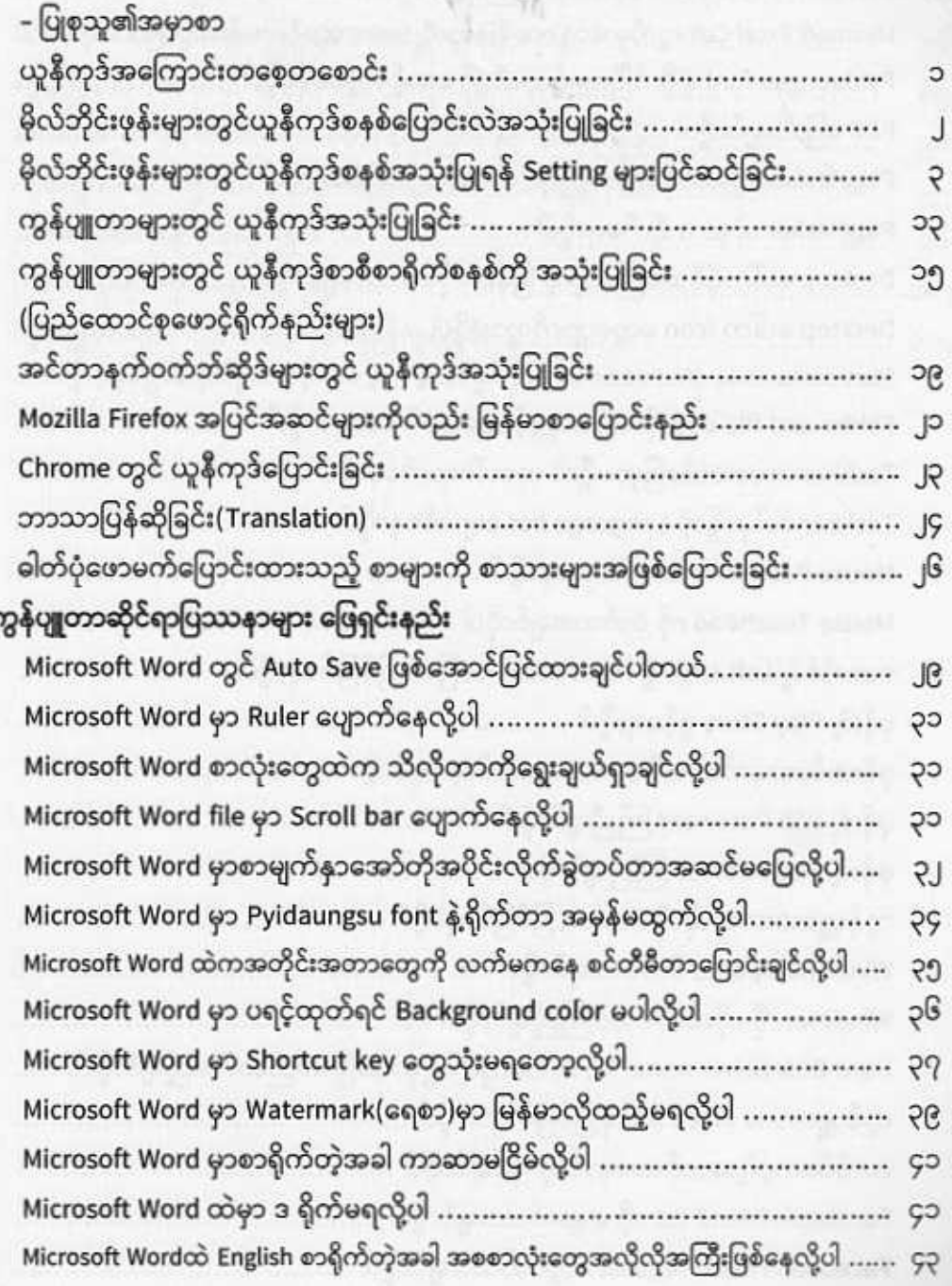

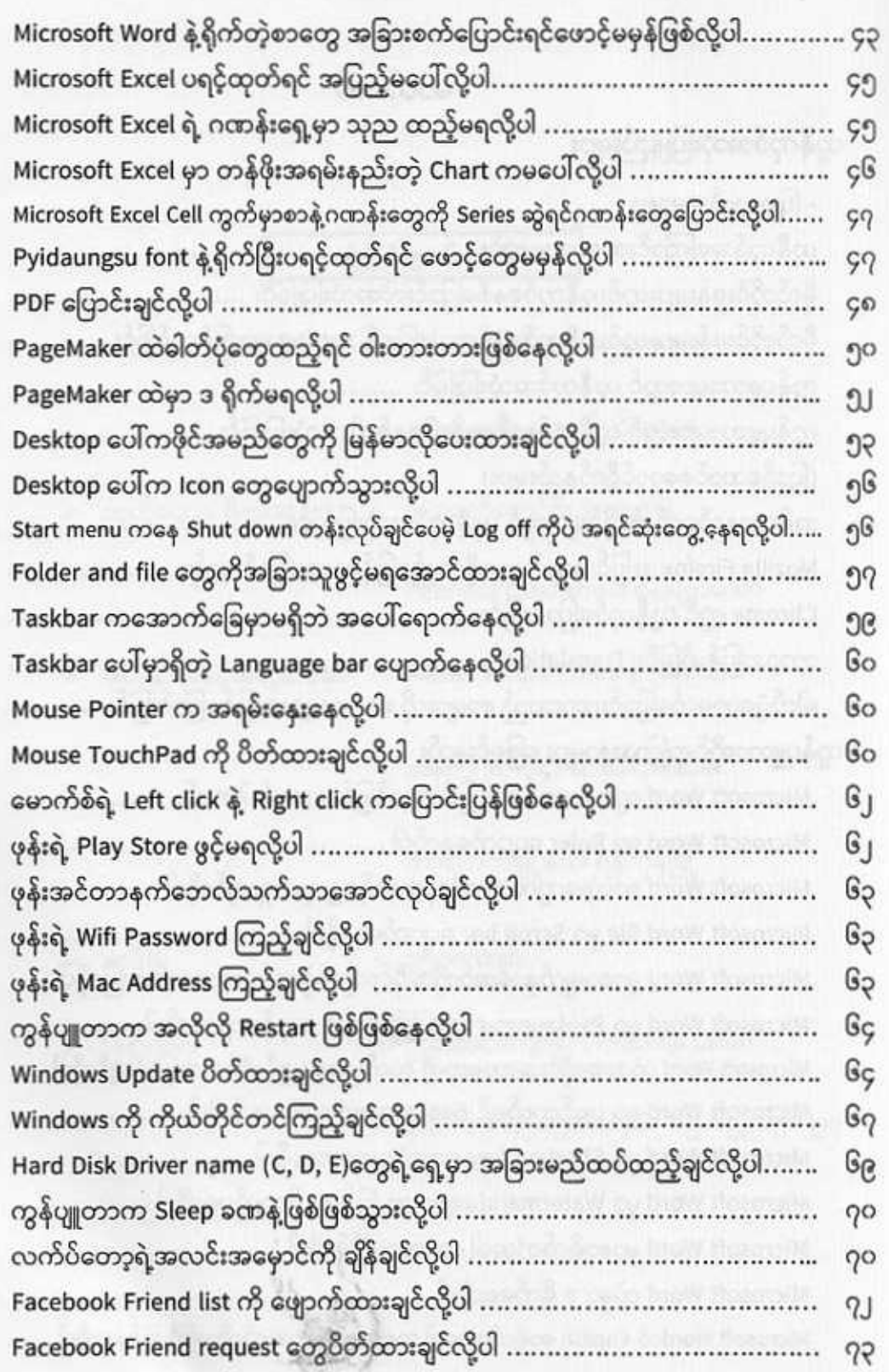

**Format Factory** Screenshot ပြုလု စကင် (Scan)ဖတ် Nero Software Windows DVD m ကွန်ပျူတာ ဗိုင်းရင် **Email or Gmail** ကွန်ပျူတာများတွ ပတ်စ်ပို့ဓါတ်ပုံများ ကာလာပုံများကို ကွန်ပျူတာများ

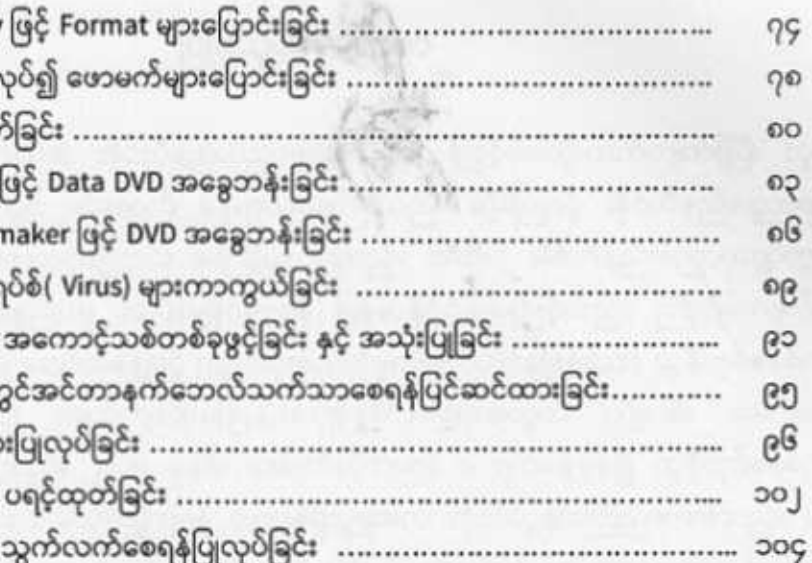